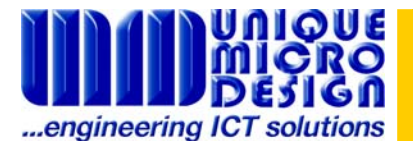

**Application Note 189** 

# **CardGate.Mobile Developer's Quick Start Guide**

#### **Introduction**

This guide is a basic instruction for developers to quickly begin the implementation of CardGate.Mobile, mobile payment gateway, into their mobile POS application.

#### Pre-Requisites

Microsoft Visual Studio must be installed.

### Quick Start

- 1. Copy the DLLs to your project directory.
- 2. In Visual Studio, add a reference to "cardgate-net-mobile.dll"
- 3. In the code file, add a "using" statement near the top:

using cardgate\_net.mobile;

4. Use code similar to the sample below to invoke the form:

using (var cgform = new CardgateForm(1, "cmobilet", "cmobilet", ActionType.Sale, amount, "1")) {

 if (cgform.ShowDialog() == DialogResult.OK) { // Check if the form was not closed prematurely

txtReceipt.Text = cgform.Response.receiptText; // Display the receipt

}

}

## Reference Code

\*ActionType\* An enumeration which defines a number of different transaction types: Authorise, Capture, Refund, RefundOffline, Sale,

\*ResponseInfo\*

A struct that contains the results of a transaction, it contains: approved : bool - Whether the transaction was approved or not receiptText : string - The receipt to be displayed\printed responseCode : string - The response code of the transaction responseText : string - A description of the response

\*CardgateForm\* CardgateForm is a ready to use form that will handle all the communications and input. Constructors: CardgateForm(int msrType, string merchantID, string merchantPass, ActionType type, uint amountCents, string sourceID) msrType - 0 for none, 1 for Intermec merchantID - Merchant's ID - Provided by CardGate merchantPass - Merchant's Password - Provided by CardGate type - The type of transaction to perform amountCents - The value of the transaction in CENTS sourceID - The source ID This will generate a GUID for the transactionID automatically. CardgateForm(int msrType, string merchantID, string merchantPass, ActionType type, uint

amountCents, string sourceID, string transactionID) Same as above, except: transactionID - ID to use for the transaction, this must be unique

Version history for cardgate-net-mobile.dll Microsoft.NET Compact Framework assembly

============================================

14/08/09 NR v1.0 - first release

Support

Developers may obtain support from:

Cardgate.Net service support on: (03) 9582-7099 or support@cardgate.net